#### **DA RESTITUIRE INSIEME AGLI ELABORATI e A TUTTI I FOGLI**  $\rightarrow$  **NON USARE FOGLI NON TIMBRATI ANDARE IN BAGNO PRIMA DELL'INIZIO DELLA PROVA**  $\rightarrow$  **NO FOGLI PERSONALI, NO TELEFONI, SMARTPHONE, ETC**

 **COGNOME\_\_\_\_\_\_\_\_\_\_\_\_\_\_\_\_\_\_**

**NOME\_\_\_\_\_\_\_\_\_\_\_\_\_\_\_\_\_\_\_\_**

## **SVOLGIMENTO DELLA PROVA:**

 $\Box$  PER GLI STUDENTI DI "ARCHITETTURA DEI CALCOLATORI – A.A. 2015/16, 16/17, 17/18, 18/19": es. N.1+2+3+7.

NOTA: per l'esercizio 7 dovranno essere consegnati DUE files: il file del programma VERILOG e il file relativo all'output (screenshot o copy/paste)

1) [11/30] Trovare il codice assembly MIPS corrispondente al seguente programma **(usando solo e unicamente istruzioni della tabella sottostante e rispettando le convenzioni di utilizzazione dei registri dell'assembly MIPS** riportate qua sotto per riferimento).

```
int a[10] = {51, 11, 32, 34, 11, 51, 46, 5, 62, 27};
void shellsort(int a[], int n)
   int i, j, increment, tmp;
  for(increment = n/2; increment > 0; increment /= 2) {
    for(i = increment; i < n; i++)tmp = a[i];for(j = i; j \geq increment; j == increment) {<br>
if(tmp < a[j-increment]) a[j] = a[j-increment];
          else
                                                                                    int main()
                                                                                    {
                                                                                       int i, n = 10;
                                                                                     shellsort(a,n);
 for(i = 0; i < n; i++) {
                                                                                        print_int(a[i]);<br>print_string(" ");
                                                                                         print_string(" ");
                                                                                     }
 exit(0);
                                                                                    }
```

```
break;
 }
     a[j] = tmp;
```
**{**

 **} }**

**Instructions**

```
 }
```

```
Opcode+Funct (hexadecimal)Instruction Example Meaning Comments<br>
0(1+2)(10+2) and 0(1+2) and \frac{1}{2} and \frac{1}{2} and \frac{1}{2} and \frac{1}{2} and \frac{1}{2} and \frac{1}{2} and \frac{1}{2} and \frac{1}{2} and \frac{1}{2} and
                                       1add add/addu $1,$2,$3 $1 = $2 + $3 (signed/unsigned) 3 operands; exception possible<br>3 subtract b sub/subu $1,$2,$3 $1 = $2 - $3 (signed/unsigned) 3 operands; exception possible
                        00+22/00+23subtract sub/subu $1,$2,$3 $1 = $2 - $3 (signed/unsigned) 3 operands; exception possible 
                        08/09add immediate addi/addiu $1,$2,100 $1 = $2 + 100 (signed/unsigned) + constant; exception possible<br>00+18/00+19|multiplication mult/multu $1, $2 Hi,Lo=$1 x $2 (signed/unsigned) 64-bit Product; result in Hi,Lc
                        00+18/00+19|multiplication mult/multu $1, $2 Hi,Lo= $1 x $2 (signed/unsigned) 64-bit Product ; result in Hi,Lo<br>00+1A/00+1Bdivision div/divu $1, $2 Hi= $1 % $2, Lo = $1 / $2 (signed/unsigned) division
                                                                                                                                                                signed/unsigned) division
                        00+10/00+12move from Hi / move from Lo mfhi / mflo $1 b \sinh 1 c \sinh 1 c \sinh 2 c \sinh 2 c \sinh 2 c \sinh 2 c \sinh 2 c \sinh 2 c \sinh 2 c \sinh 2 c \sinh 2 c \sinh 2 c \sinh 2 c \sinh00+2A/00+2Bket on less than <b>slt/sltu $1,$2,$3 if ($2 < $3) $1 = 1; else $1 = 0 (signed/unsigned) compare $2 and $3 (less than )<br>0A/0Bket on less than immediate slti/sltiu $1,$2,100 if ($2 < 100) $1 = 1; else $1 = 0 
                                 0A/0Bset on less than immediate alti/sltiu $1,$2,100 if ($2 < 100) $1 = 1; else $1 = 0 (signed/unsigned) compare $2 and constant (less than) <br>26/27 and / or / xor / nor and/or/xor/nor $1,$2,$3 $1=$2&$3/$2($3/$2($3) {
                    00+24/25/26/27and/or/xor/nor and/or/xor/nor $1,$2,$3 $1=$2&$3/$2|$3 / $2^$3/!($2|$3) 3 register operands; Logical AND/OR/XOR/NOR<br>0C/0D/0E and /or/xor immediate andi/ori/xori $1,$2,100 $1 = $2 & 100/$2 | 100/$2 ^100
                            0C/0D/0Eand /or / xor immediate andi/ori/xori $1,$2,100 $1 = $2 & 100 / $2 <sup>1</sup>100 / $2 ^100 Logical AND/OR/XOR register, constant <br>00+00khift left logical 51 cm 51,$2,10 $1 = $2 << 10 Shift left by constant
                        00+00shift left logical <b>sll $1, $2, 10 $1 = $2 \ll 10<br>00+02/00+03shift right (l=logical,a=arithmetic) srl/sra $1, $2, 10 $1 = $2 \gg 1000+03shift right (l=logical,a=arithmetic) srl/sra $1,$2,10   §1 = $2 >> 10 Shift right by constant (for arithmetic: sign is preserved<br>00+04shift left bgical sllv $1,$2,10   §1 = $2 << $3 Shift left by variable
                                                                                                                                                               Shift left by variable
                        00+06/00+07\shift right (l=logical,a=arithmetic) srlv/srav $1,$2,10 $1 = $2 >> $3 Shift right by variable (for arithmetic: sign is preserved)
                                 23/20load word / load byte lw/1b $1,100 ($2) $1 = Memory[$2+100] Data from memory to register<br>24load byte unsigned lbu $1,100 ($2) $1 = Memory[$2+100] Data from mem. To reg.; no s
                                         cad byte unsigned lbu $1,100($2) $1 = Memory[$2+100] Data from mem. To reg.; no sign extension store word / store byte sw/sb $1,100($2) Memory[$2+100] = $1
                                 2B/28store word / store byte sw/sb $1,100($2) Memory[$2+100] = $1 Data from register to memory
                                      0Fload upper immediate <b>1 lui $1,0x1234 $1=0x1234'0000 load most significant 16 bits
               PSEUDOINSTRUCTIONload address la $1,var $1 = &var Load address of var (lui $1,H16(&var);ori $1, 
                                                                                                                                                               L16(\&var) H16/L16=high/low 16 bits of &var02jump j 10000 go to 10000 Jump to target address 
                                        of the same of the system of the system of the system of the system of the system of the system of the system of the system of the system of the system of the system of the system of the system of the system of the system
                                     03jump and link jal 10000 $31 = PC + 4;go to 10000 For procedure call 
                                                                                  beq $1,$2,100 if ($1 = $2) go to PC+4+100 Equal test; PC relative branch 61,$2,100 if ($1 != $2) go to PC+4+100 Not equal test; PC relative
                                     05branch on not equal <b>bne $1,$2,100 if ($1!=$2) go to PC+4+100
                        00+0Csyscall syscall syscall syscall call OS service $v0 See table of system calls below<br>10+10, r s = 10 rfe rfe shift right (k,e) bits in STATUS reg Exit Kernel Mode, Enable Interrupts
                                                                                                  100<br>100 shift right (k,e) bits in STATUS reg<br>to PC+4+100
               PSEUDOINSTRUCTIONbranch unconditional b 100 go to PC+4+100 PC relative branch (e.g., beq $0,$0,100) 
                PSEUDOINSTRUCTIONno operation nop do nothing do nothing Do nothing (e.g. sll $0,$0,0)<br>30 load-linked 11 51,100 ($2) S1 = \text{Memory}[S2+100] Read and start to monitor the
                                         coad-linked limes and start to monitor the given memory location<br>
lettere-conditional se $1,100($2) Memory[$2+100]=$1 or > return 0 if a coherence action happens since the
                                      38store-conditional sc $1,100($2) Memory[$2+100]=$1 or → return 0 if a coherence action happens since the previous ll ($1 must be different from 0)
                  11+00 fmt=10/11add.s / add.d add.x $f0,$f2,$f4 $f0=$f2+$f4 Single and double precision add<br>11+01 fmt=10/11kub.s / sub.d sub.x $f0,$f2,$f4 $f0=$f2-$f4 Single and double precision sub
                   11+01 fmt=10/11sub.s / sub.d sub.x $f0,$f2,$f4 $f0=$f2-$f4 Single and double precision subtraction
                                                                                                                                                               12.11-12 fm Single and double precision multiplication
                   11+03 fmt=10/11div.s / div.d div.x $f0,$f2,$f4 $f0=$f2/$f4 Single and double precision division<br>11+05 fmt=10/11abs.s / abs.d abs.x $f0,$f2 $f0,$f2 $f0=ABS($f2) Single and double precision absolute
                   11+05 fmt=10/11abs.s / abs.d abs.x $f0,$f2 $f0=ABS($f2) Single and double precision absolute value<br>11+06 fmt=10/11mov.s / mov.d mov.x $f0,$f2 $f0<$f2 $f0<$f2 $f0<$f2 $f0<$f2 $f0
                                                                                                                                                                \frac{1}{2} fingle and double precision move
                  11+07 fmt=10/11neg.s / neg.d neg.x $f0,$f2 $f0= ($f2) Single and double precision opposite value<br>7.3E, 3F) fmt=10/11 c.it.s / c.it.d (ne,eq,gt,le,ge) c.1t.x $f0,$f2 Temp=($f0<$f2) Single and double: compare $f0 and $
11+3C(31,32,3D,3E,3F)fmt=10/11c.lt.s / c.lt.d (ne,eq,gt,le,ge) c.lt.x $f0,$f2 Temp=($f0<$f2) Single and double: compare $f0 and $f2 <,=,!=,>,<=>=
                      11+00 fmt=4/0move to/from coprocessor 1 mtc1/mfc1 $1,$f2 $f2=$1 / $1=$f2 Move $1 to/from C1reg. $f2 (no conversion)<br>10+00 fmt=4/0move to/from coprocessor 0 mtc0/mfc0 $1,$2 $c2=$1 / $1=$c2 Move $1 to/from C0 reg. $f2 (n
                     10+00 fmt=4/0move to/from coprocessor 0 <b>mtc0/mfc0 $1,$2 $c2=$1 / $1=$c2<br>11+00 fmt=6/2move to/from control reg of cop.1 ctc1/cfc1 $1,$cf2 $cf2=$1 / $1=$cf2
                                                                                   11+00 fmt=6/2move to/from control reg of cop.1 ctc1/cfc1 $1,$cf2 $cf2=$1 / $1=$cf2 Move $1 to/from C1-CONTROL register
                   11 fmt=8, ft=1/0branch on true/false bc1t/bc1f label If (Temp = = true/false) go to label Temp is 'Condition-Code'<br>31/39|load/store floating point (32bit) lwc1/swc1 $f0,0($1) $f0\emory[$1]/Memory[$1]\emp Data from 
                                  31/39load/store floating point (32bit) lwc1/swc1 $f0,0 ($1) $f0 Memory[$1]/Memory[$1] \leq 50 Data from FP (C<sub>1)</sub> register to memory to memory to memory to memory to memory to memory to memory to memory to memor
    11+21, fmt=10/11+22, fmt=11 convert from/to single to/from double
             11+24,fmt=11/11+20convert from/to single to/from integer cvt.w.s/cvt s.w $f1,$f0 $f1=(int)$f0 / $f0=(single)$f2 Type conversion
```
**Register Usage**

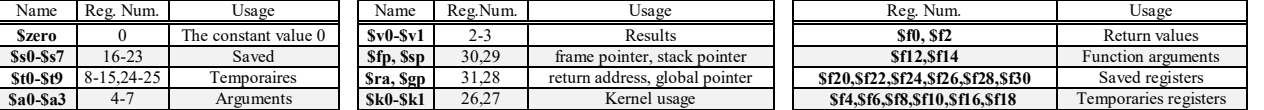

**System calls**

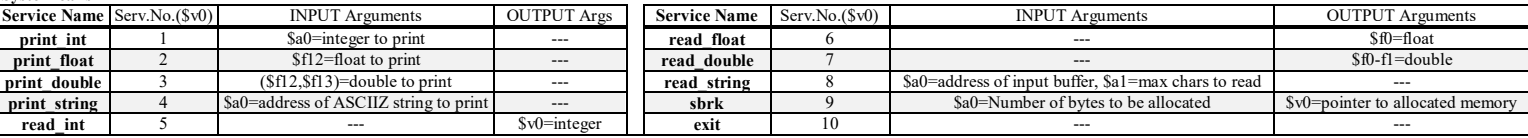

- 2) [5/30] Si consideri una cache di dimensione 320B e a 5 vie di tipo write-back/write-non-allocate. La dimensione del blocco e' 32 byte, il tempo di accesso alla cache e' 4 ns e la penalita' in caso di miss e' pari a 40 ns, la politica di rimpiazzamento e' LRU. Il processore effettua i seguenti accessi in cache, ad indirizzi al byte: 55, 173, 115, 119, 222, 947, 618, 449, 534, 748, 877, 919, 283, 143, 591, 644, 770, 845, 961, 194. Tali accessi sono alternativamente letture e scritture. Per la sequenza data, ricavare il tempo medio di accesso alla cache, riportare i tag contenuti in cache al termine, i bit di modifica (se presenti) e la lista dei blocchi (ovvero il loro indirizzo) via via eliminati durante il rimpiazzamento ed inoltre in corrispondenza di quale riferimento il blocco e' eliminato.
- 3) [4/30] Spiegare il funzionamento del FLIP-FLOP-D negative edge-triggered: riportare tabella della verita' e sintesi a livello di porte e per ogni riga della tabella della verita' dimostrare perché si ottiene quella data uscita usando il digramma temporale (in particolare per quanto riguarda la sensibilità sui fronti in discesa).
- 7) [10/30] Descrivere e sintetizzare l'Unità XXX che emette un byte generato in accordo alla legge di cui sotto. Il byte deve permanere all'uscita out di XXX per un numero di clock esattamente pari a numero\_clock = byte \* 2 e deve essere notificato (contestulamente alla presentazione del risultato in uscita) dal fatto che la variabile go passa da 0 ad 1 per un ciclo di clock. I byte generati soddisfano la condizione di essere numeri dispari. Tracciare il diagramma di temporizzazione come verifica della correttezza dell'unità XXX (il modulo Testbench e' riportato). Nota: si può svolgere l'esercizio su carta oppure con ausilio del simulatore salvando una copia dell'output (diagramma temporale) e del programma Verilog su USB-drive del docente.

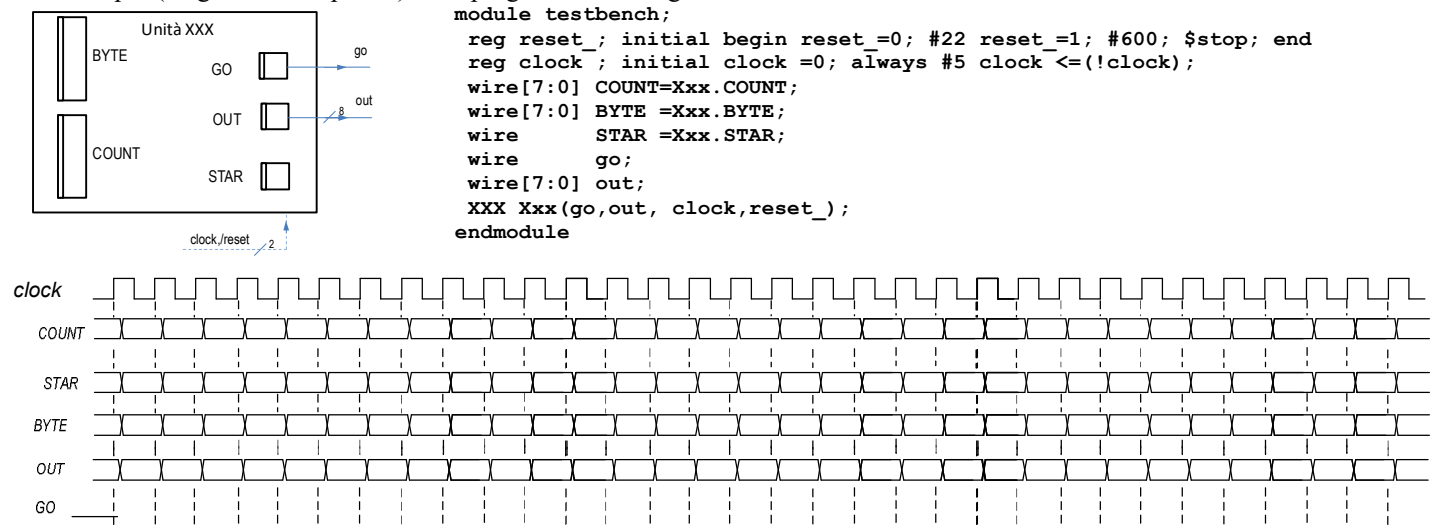

**SOLUZIONE** 

**ESERCIZIO 1** 

#----for3 body start<br>sub \$t4,\$t1,\$t2#j-increm<br>sll \$t4,\$t4,2 #(.)\*4<br>add \$t4,\$t4,\$a0#&a[(.)]<br>lw \$t4,0(\$t4) #a[(.)]<br>slt \$t9,\$0,\$salse<br>f= \$t9,\$0,ssalse<br>#----if body start<br>sll \$t5,\$0,ssalse<br>#----if body start<br>sll \$t5,\$t1,2 #j\* ss for1 end: data.  $^-$ jr  $^-$ Sra #--------------------------------- $main:$ .globl main main:<br>
la \$a0,a # &a<br>
addi \$a1,\$0,10 # n<br>
jal shellsort<br>
add \$t0,\$0,\$0 # i=0 #  $a0=a$ ,  $a1=n$ sysca...<br>
addi \$t0,\$t0,.<br>
j main\_forini<br>
main\_forend:<br>
addi \$v0,\$0,10 # serv.10<br>
syscall 5 11 11 27 32 34 46 51 51 62

#### **ESERCIZIO 2**

Sia X il generico riferimento, A=associativita', B=dimensione del blocco, C=capacita' della cache.

Si ricava S=C/B/A=# di set della cache=320/32/5=2. XM=X/B. XS=XM%S. XT=XM/S:

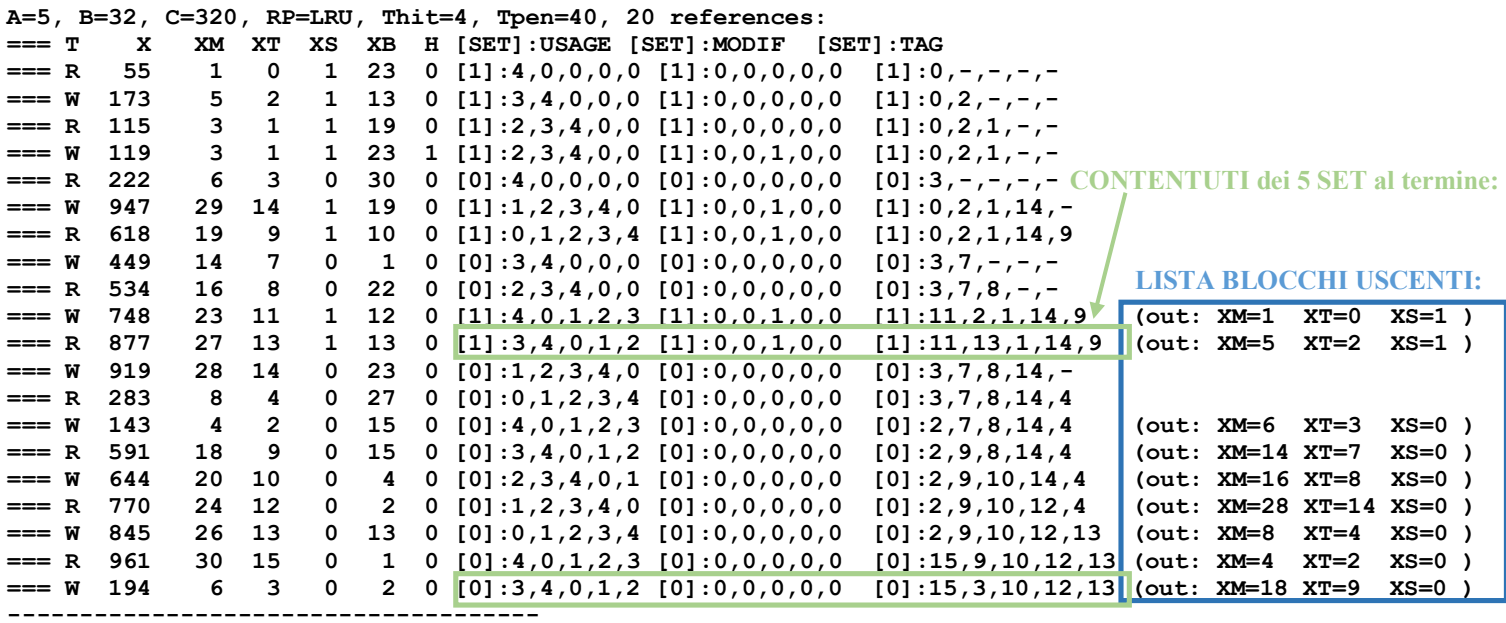

P1 Nmiss=19 Nhit=1 Nref=20 mrate=0.950000 AMAT=th+mrate\*tpen=42

## **COMPITO di ARCHITETTURA DEI CALCOLATORI del 11-04-2019**

## **SOLUZIONE**

# **ESERCIZIO 3**

Quando CK=1, il master Clocked-SR latch e' trasparente e lo slave e' opaco. Quindi il valore di D si propaga su Q1. Quando CK=0, il master diventa opaco e lo slave trasparente: il valore di Q1 si propaga su Q, ma Q1 resta scollegato da D. QUINDI: qualunque valore sia presente su D un momento PRIMA del fronte in discesa del clock da 1 a 0, tale valore di D viene copiato su Q immediatamente DOPO la disscesa del clock. In tutti gli altri momenti Q mantiene il suo vecchio valore, perche' c'e' sempre un Clocked-SR latch opaco che blocca il cammino da D a Q.

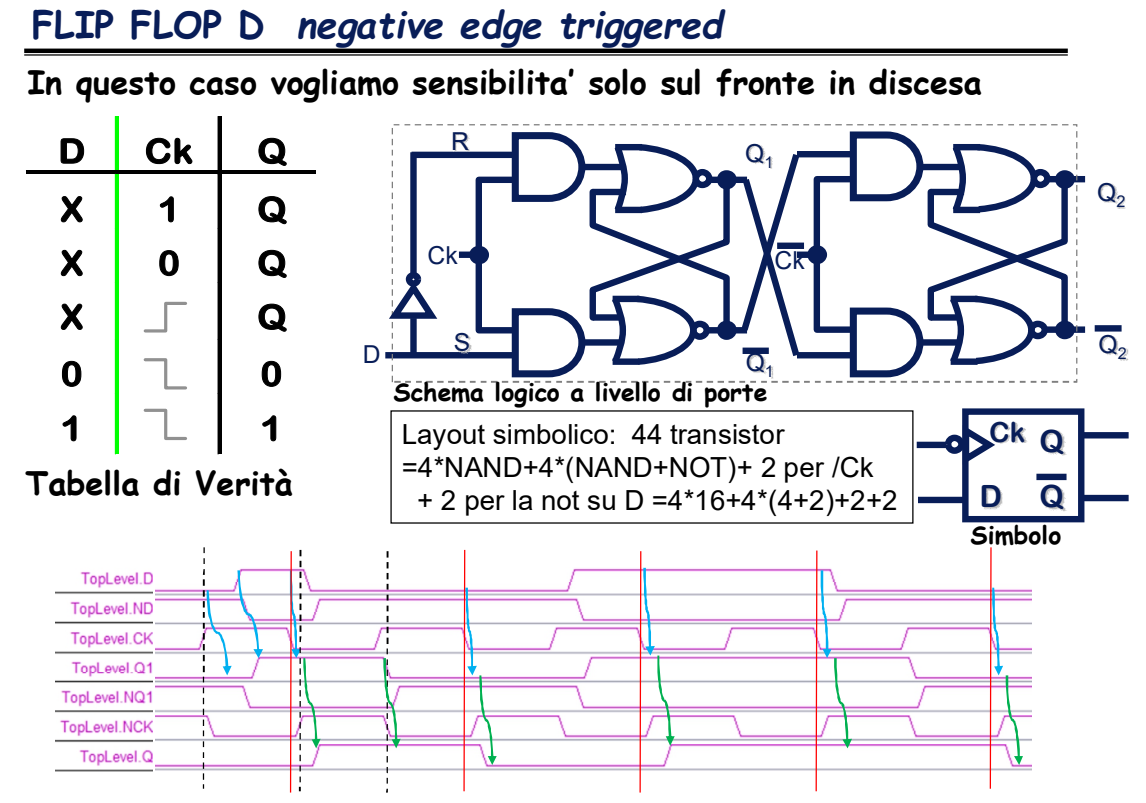

## **ESERCIZIO 7**

```
Codice VERILOG:
module XXX(go,out, clock,reset_); //uso modello Mealy-Ritardato
input clock, reset ;
output go;<br>output [7:0] out;
                                    output [7:0] out; //go,out fanno le veci di 'z'
reg STAR; parameter S0=0,S1=1; //STAR,COUNT,BYTE: definizione stato
reg [7:0] COUNT; //
reg [7:0] BYTE; //
reg GO; assign go=GO; //GO,OUT fanno le veci di 'OUTR'
reg [7:0] OUT; assign out=OUT; //
wire[7:0] new_byte = (BYTE==0) ?1: (BYTE+2); //legge f(X, S)<br>wire[7:0] numero clock = BYTE*2; //(X in questo
                                                      wire[7:0] numero_clock = BYTE*2; //(X in questo caso non c'è)
always @(reset_==0) begin STAR=S0; GO<=0; BYTE<=0; COUNT<=3; OUT<=0; end //RESET
always @(posedge clock or negedge reset_) if (reset_==1) #0 //evoluzione degli stati
   casex(STAR)
    S0: begin if (BYTE>0) GO<=1; COUNT<=(COUNT-1); OUT<=BYTE; BYTE<=new_byte; STAR<=S1; end
    S1: begin GO<=0; COUNT<=(COUNT==1)?numero_clock:(COUNT-1); STAR<=(COUNT==1)?S0:S1; end
   endcase
```
#### **endmodule**

#### **Diagramma temporale:**

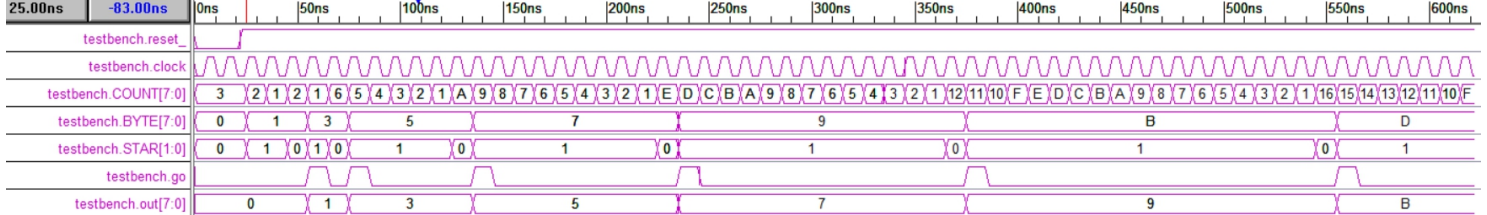